# Comprendre les différents niveaux de modèles de webinaire Webex

#### Table des matières

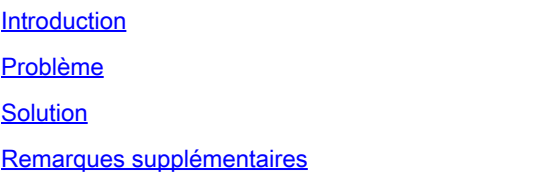

#### Introduction

Ce document décrit comment modifier les modèles de webinaire au niveau de l'utilisateur et du site.

### Problème

Une fois le webinaire créé, l'utilisateur peut modifier : E-mails > Personnaliser le modèle d'e-mail > Personnaliser les modèles d'e-mail du webinaire > Suivre > Annulation du webinaire/Annuler l'invitation du participant et modifier le modèle d'e-mail annulation du webinaire\_1. Une fois que l'utilisateur a annulé le webinaire, le modèle d'e-mail annulation\_1 du webinaire n'est pas envoyé.

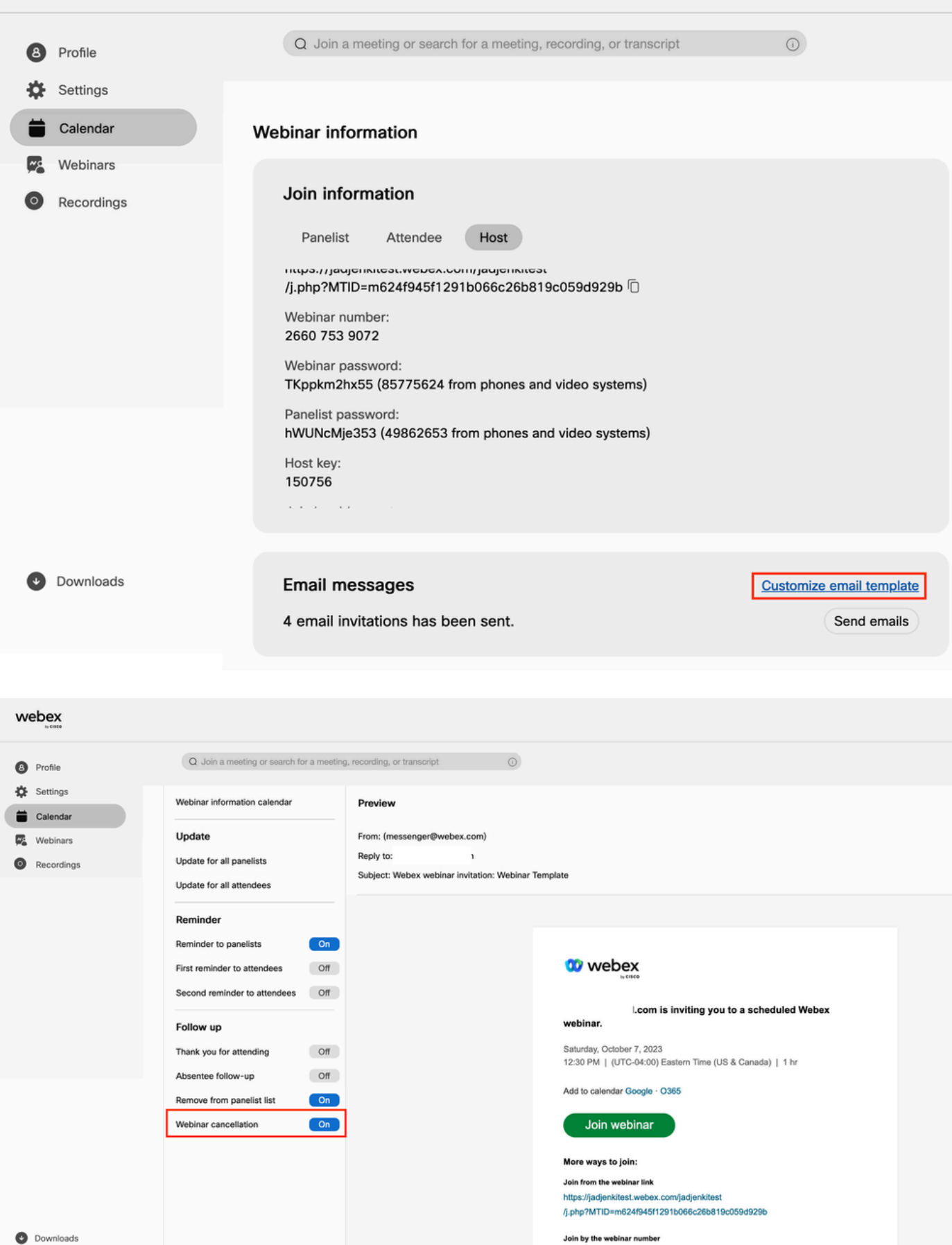

Join by the webinar number<br>Webinar number (access code): 2660 753 9072<br>Webinar password: TKppkm2hx55 (85775624 from phones and video systems)

## Solution

Il existe deux niveaux de webinaire : le niveau utilisateur et le niveau site. Lorsque vous modifiez le modèle d'annulation de webinaire, il s'agit du niveau du webinaire. Les modèles de niveau utilisateur du webinaire sont uniquement destinés à supprimer les participants d'un webinaire. Lorsque vous supprimez un participant dans l'image, le modèle d'e-mail d'annulation du webinaire\_1 est envoyé au participant supprimé.

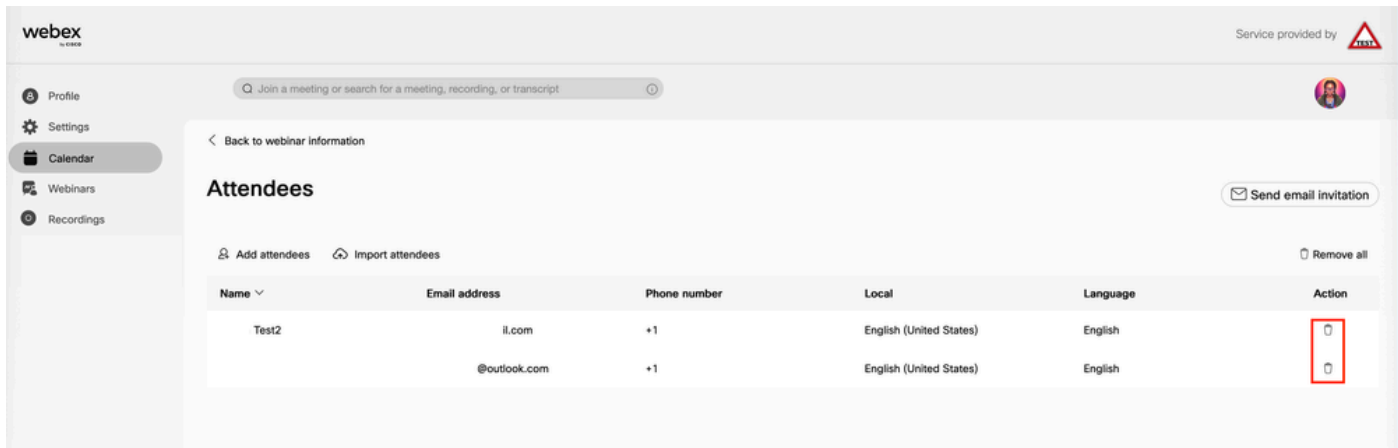

Pour modifier l'e-mail lors de l'annulation d'un webinaire, l'utilisateur doit modifier le modèle de webinaire au niveau du site :

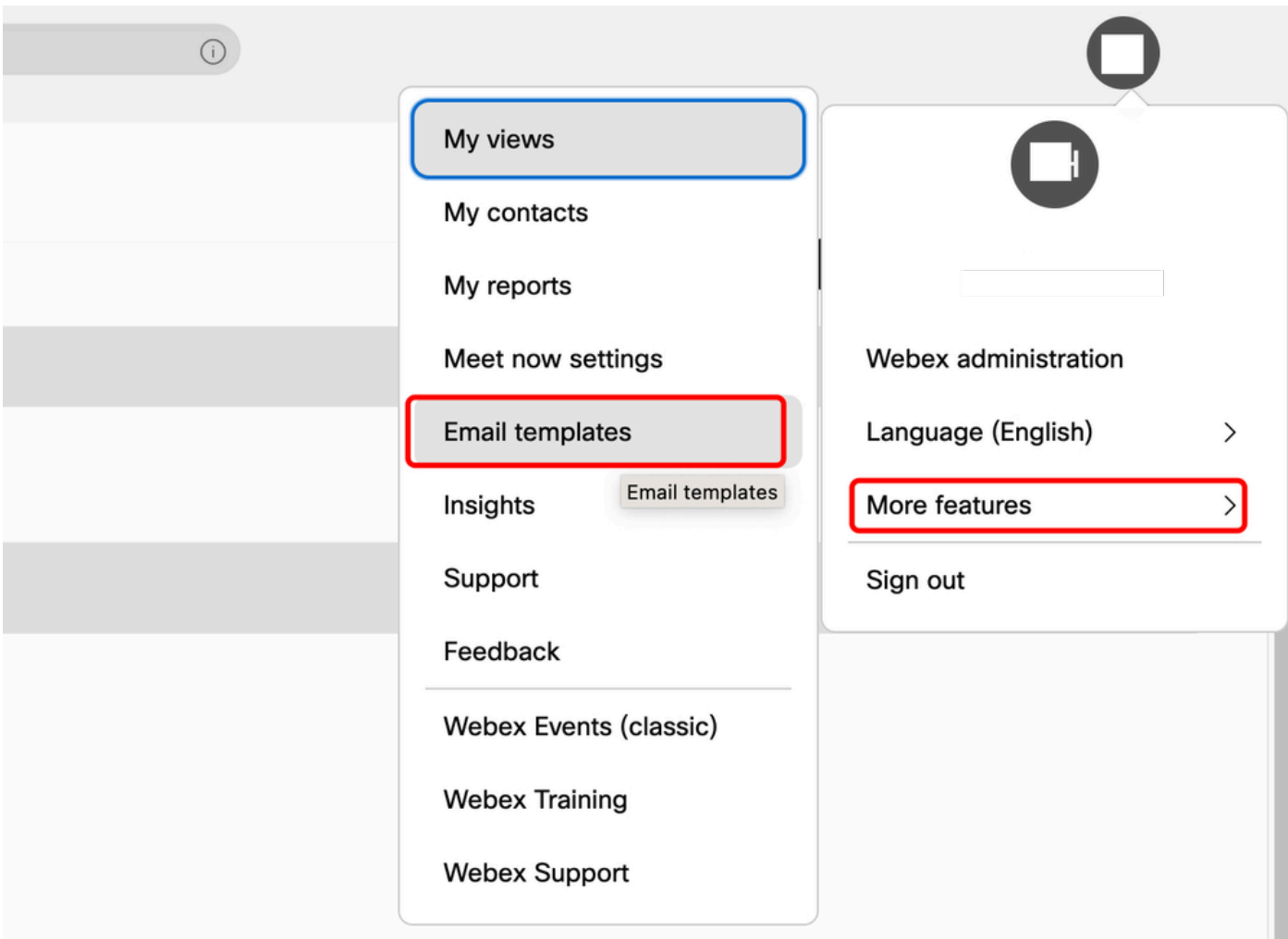

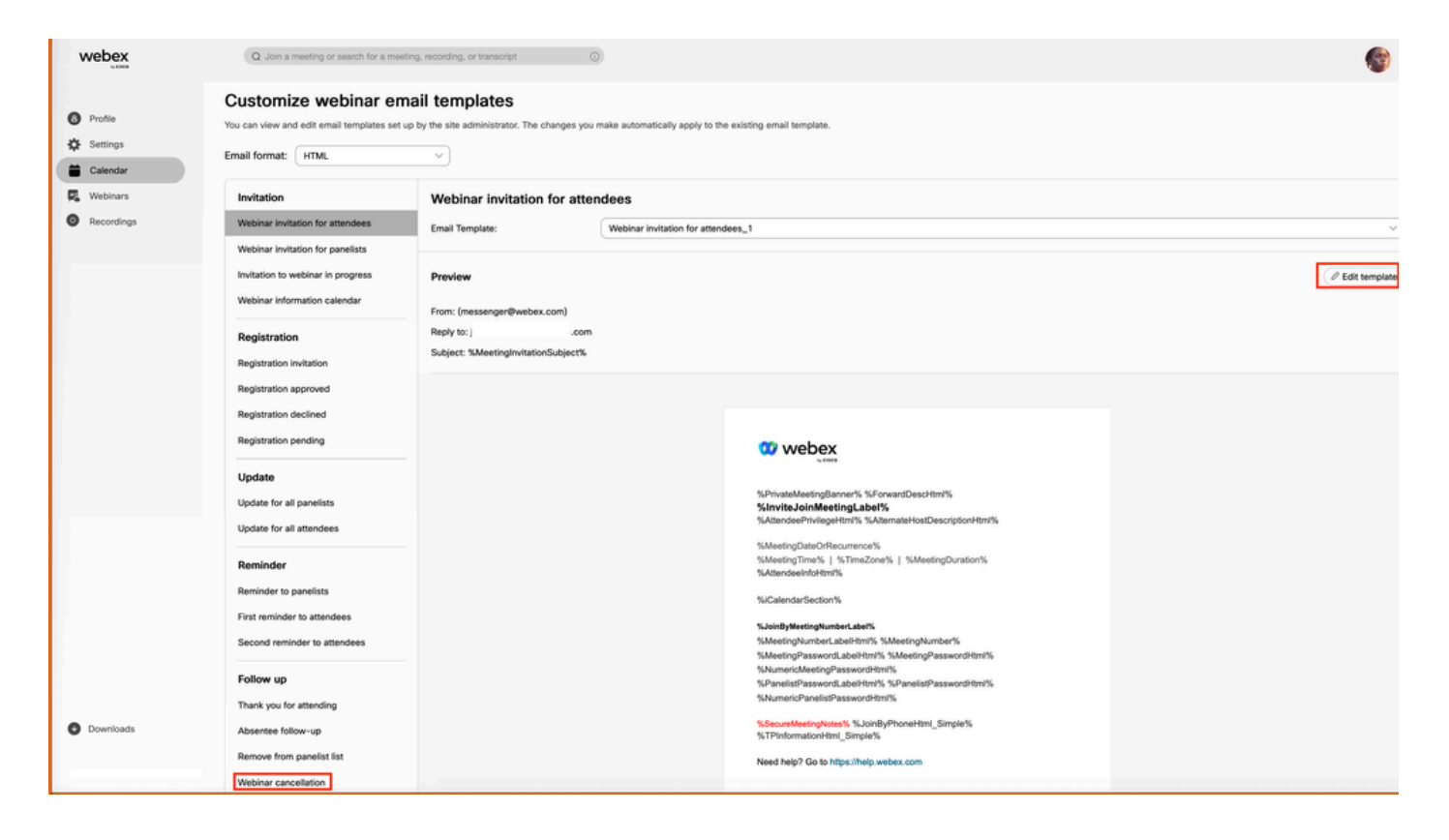

#### Remarques supplémentaires

Les e-mails d'annulation au niveau de l'utilisateur du webinaire ne sont envoyés que si un e-mail d'invitation est envoyé en premier. Il n'est pas nécessaire d'envoyer un e-mail d'annulation, car le participant n'a jamais reçu l'invitation. Les modèles d'e-mail au niveau du site ne sont pas activés par défaut pour les utilisateurs. Pour activer, vous devez contacter votre gestionnaire de compte Webex à l'adresse [Personnaliser les modèles d'e-mail](https://help.webex.com/en-us/article/1k50f/Customize-email-templates#id_85906).

#### À propos de cette traduction

Cisco a traduit ce document en traduction automatisée vérifiée par une personne dans le cadre d'un service mondial permettant à nos utilisateurs d'obtenir le contenu d'assistance dans leur propre langue.

Il convient cependant de noter que même la meilleure traduction automatisée ne sera pas aussi précise que celle fournie par un traducteur professionnel.